*Darcy's Weisbach Equation Formulas...* 1/8

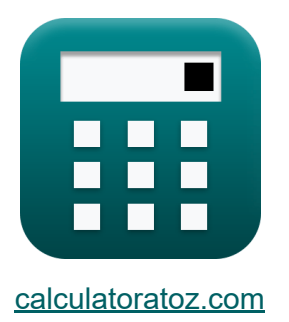

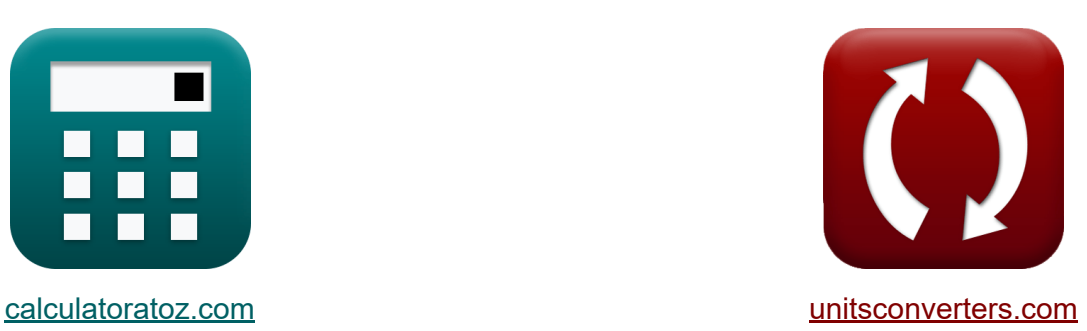

# **Darcy's Weisbach-vergelijking Formules**

[Rekenmachines!](https://www.calculatoratoz.com/nl) Voorbeelden! [Conversies!](https://www.unitsconverters.com/nl)

Voorbeelden!

Bladwijzer **[calculatoratoz.com](https://www.calculatoratoz.com/nl)**, **[unitsconverters.com](https://www.unitsconverters.com/nl)**

Breedste dekking van rekenmachines en groeiend - **30.000\_ rekenmachines!** Bereken met een andere eenheid voor elke variabele - **In ingebouwde eenheidsconversie!**

Grootste verzameling maten en eenheden - **250+ metingen!**

DEEL dit document gerust met je vrienden!

*[Laat hier uw feedback achter...](https://docs.google.com/forms/d/e/1FAIpQLSf4b4wDgl-KBPJGChMJCxFlqrHvFdmw4Z8WHDP7MoWEdk8QOw/viewform?usp=pp_url&entry.1491156970=Darcy%27s%20Weisbach-vergelijking%20Formules)*

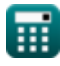

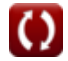

# **Lijst van 10 Darcy's Weisbach-vergelijking Formules**

**Darcy's Weisbach-vergelijking** 

**1) Darcy's wrijvingscoëfficiënt gegeven hoofdverlies** 

$$
\kappa\!\left[\mathrm{f}=\frac{\mathrm{h_{f}}\cdot2\cdot\left[\mathrm{g}\right]\cdot\mathrm{D_{p}}}{4\cdot\mathrm{L_{p}}\cdot\left(\mathrm{v_{avg}}\right)^{2}}\right]
$$

$$
\boxed{\text{ex}} 0.045077 = \frac{1.2\text{m}\cdot 2\cdot\text{[g]} \cdot 0.4\text{m}}{4\cdot 2.5\text{m}\cdot\left(4.57\text{m/s}\right)^2}
$$

## **2) Darcy's wrijvingscoëfficiënt gegeven interne straal van pijp**

$$
\begin{aligned} \mathbf{f} &= \frac{\mathbf{h}_{\mathrm{f}} \cdot [\mathrm{g}] \cdot \mathrm{R}}{\mathbf{L}_{\mathrm{p}} \cdot \left(\mathbf{v}_{\mathrm{avg}}\right)^2} \\ \mathbf{g} &= \frac{0.045077 = \frac{1.2 \mathrm{m} \cdot [\mathrm{g}] \cdot 200 \mathrm{mm}}{2.5 \mathrm{m} \cdot (4.57 \mathrm{m/s})^2} \end{aligned}
$$

**3) Drukverlies als gevolg van wrijving gegeven interne straal van pijp** 

$$
\begin{aligned} \mathbf{f} \times \mathbf{h}_{\rm f} &= \frac{\rm f \cdot L_{\rm p} \cdot \left(v_{\rm avg}\right)^2}{\left[g\right] \cdot R} \\ \mathbf{f} \times \mathbf{h}_{\rm f} &= \frac{0.045 \cdot 2.5 \text{m} \cdot \left(4.57 \text{m/s}\right)^2}{\left[g\right] \cdot 200 \text{mm}} \\ \mathbf{g} &= \frac{0.045 \cdot 2.5 \text{m} \cdot \left(4.57 \text{m/s}\right)^2}{\text{m}^2} \\ \mathbf{g} \times \mathbf{h}_{\rm f} &= \frac{0.045 \cdot 2.5 \text{m} \cdot \left(4.57 \text{m/s}\right)^2}{\text{m}^2} \end{aligned}
$$

**[Rekenmachine openen](https://www.calculatoratoz.com/nl/darcys-coefficient-of-friction-given-head-loss-calculator/Calc-25924)** 

**[Rekenmachine openen](https://www.calculatoratoz.com/nl/darcys-coefficient-of-friction-given-internal-radius-of-pipe-calculator/Calc-25929)** 

*Darcy's Weisbach Equation Formulas...* 3/8

#### **4) Gemiddelde stroomsnelheid gegeven hoofdverlies**

$$
\textbf{K}\!\left|\textbf{v}_{\text{avg}}=\sqrt{\frac{\textbf{h}_{\text{f}}\cdot2\cdot[\textbf{g}]\cdot\textbf{D}_{\text{p}}}{4\cdot\textbf{f}\cdot\textbf{L}_{\text{p}}}}\right|
$$

$$
\texttt{ex} \left[4.573932\text{m/s} = \sqrt{\frac{1.2\text{m} \cdot 2 \cdot [\text{g}] \cdot 0.4\text{m}}{4 \cdot 0.045 \cdot 2.5\text{m}}}\right]
$$

#### **5) Gemiddelde stroomsnelheid gegeven interne straal van pijp**

$$
\pmb{\kappa}\!\!\left[\!\!\vphantom{\frac{\frac{1}{1}}{\frac{1}{1}}}\right.\!\!\vphantom{\frac{1}{1}}\!\!\!\vphantom{\frac{1}{1}}\!\!\!\vphantom{\frac{1}{1
$$

$$
\textbf{ex} \boxed{4.573932m/s = \sqrt{\frac{1.2m \cdot [g] \cdot 200 \text{mm}}{0.045 \cdot 2.5 \text{m}}}}
$$

## **6) Hoofdverlies door wrijving door Darcy Weisbach-vergelijking**

$$
\kappa\!\!\!\left[\!\!\begin{array}{c|c} \mathbf{h}_\mathrm{f}=\frac{4\cdot\mathrm{f}\cdot\mathrm{L}_\mathrm{p}\cdot\left(\mathrm{v}_\mathrm{avg}\right)^2}{2\cdot\left[\mathrm{g}\right]\cdot\mathrm{D}_\mathrm{p}} \end{array}\!\!\!\right]
$$

$$
\textbf{ex} \boxed{1.197938\text{m} = \frac{4 \cdot 0.045 \cdot 2.5 \text{m} \cdot (4.57 \text{m/s})^2}{2 \cdot [\text{g}] \cdot 0.4 \text{m}}}
$$

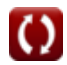

**[Rekenmachine openen](https://www.calculatoratoz.com/nl/average-velocity-of-flow-given-head-loss-calculator/Calc-25926)** 

**[Rekenmachine openen](https://www.calculatoratoz.com/nl/average-velocity-of-flow-given-internal-radius-of-pipe-calculator/Calc-25931)** 

**[Rekenmachine openen](https://www.calculatoratoz.com/nl/head-loss-due-to-friction-by-darcy-weisbach-equation-calculator/Calc-25923)** 

*Darcy's Weisbach Equation Formulas...* 4/8

**7) Interne diameter van pijp gegeven hoofdverlies** 

| $E\left[D_p = \frac{4 \cdot f \cdot L_p \cdot (v_{avg})^2}{2 \cdot [g] \cdot h_f}\right]$                               | Rekenmachine openen (7) |
|----------------------------------------------------------------------------------------------------|-------------------------|
| $E\left[D_p = \frac{4 \cdot 0.045 \cdot 2.5 \text{m} \cdot (4.57 \text{m/s})^2}{2 \cdot [g] \cdot 1.2 \text{m}}\right]$ |                         |
| $E\left[R = \frac{f \cdot L_p \cdot (v_{avg})^2}{[g] \cdot h_f}\right]$                                                 |                         |
| $E\left[R = \frac{f \cdot L_p \cdot (v_{avg})^2}{[g] \cdot h_f}\right]$                                                 |                         |
| $E\left[D = \frac{h_f \cdot 2 \cdot [g] \cdot D_p}{[g] \cdot 1.2 \text{m}}\right]$                                      |                         |
| $E\left[D_p = \frac{h_f \cdot 2 \cdot [g] \cdot D_p}{4 \cdot f \cdot (v_{avg})^2}\right]$                               |                         |
| $E\left[D_p = \frac{h_f \cdot 2 \cdot [g] \cdot D_p}{4 \cdot f \cdot (v_{avg})^2}\right]$                               |                         |
| $E\left[D_p = \frac{h_f \cdot 2 \cdot [g] \cdot D_p}{4 \cdot f \cdot (v_{avg})^2}\right]$                               |                         |

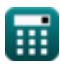

© [calculatoratoz.com](https://calculatoratoz.com/). A [softusvista inc.](https://softusvista.com/) venture!

 $4 \cdot 0.045 \cdot (4.57 \text{m/s})^2$ 

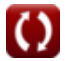

*Darcy's Weisbach Equation Formulas...* 5/8

#### **10) Lengte van pijp gegeven interne straal van pijp**

$$
\mathbf{L}_{\rm p} = \frac{\mathbf{h}_{\rm f} \cdot [\mathbf{g}] \cdot \mathbf{R}}{\mathbf{f} \cdot (\mathbf{v}_{\rm avg})^2}
$$
\nex

\n
$$
2.504304 \text{m} = \frac{1.2 \text{m} \cdot [\mathbf{g}] \cdot 200 \text{mm}}{0.045 \cdot (4.57 \text{m/s})^2}
$$

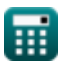

# **Variabelen gebruikt**

- **D<sup>p</sup>** Diameter van pijp *(Meter)*
- **f** Darcy's wrijvingscoëfficiënt
- **h<sup>f</sup>** Hoofd verlies *(Meter)*
- **L<sup>p</sup>** Lengte van de pijp *(Meter)*
- **R** Pijpradius *(Millimeter)*
- **vavg** Gemiddelde snelheid in de vloeistofstroom in de pijp *(Meter per seconde)*

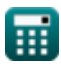

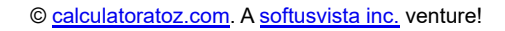

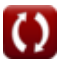

## **Constanten, functies, gebruikte metingen**

- Constante: **[g]**, 9.80665 *Zwaartekrachtversnelling op aarde*
- Functie: **sqrt**, sqrt(Number) *Een vierkantswortelfunctie is een functie die een niet-negatief getal als invoer neemt en de vierkantswortel van het gegeven invoergetal retourneert.*
- Meting: **Lengte** in Meter (m), Millimeter (mm) *Lengte Eenheidsconversie*
- Meting: **Snelheid** in Meter per seconde (m/s) *Snelheid Eenheidsconversie*

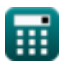

*Darcy's Weisbach Equation Formulas...* 8/8

## **Controleer andere formulelijsten**

- **Darcy's Weisbach-vergelijking Formule van Manning Formules**
- **Formules**
- **Hazen Williams Formule Formules**

DEEL dit document gerust met je vrienden!

#### **PDF Beschikbaar in**

[English](https://www.calculatoratoz.com/PDF/Nodes/4639/Darcys-weisbach-equation-Formulas_en.PDF) [Spanish](https://www.calculatoratoz.com/PDF/Nodes/4639/Darcys-weisbach-equation-Formulas_es.PDF) [French](https://www.calculatoratoz.com/PDF/Nodes/4639/Darcys-weisbach-equation-Formulas_fr.PDF) [German](https://www.calculatoratoz.com/PDF/Nodes/4639/Darcys-weisbach-equation-Formulas_de.PDF) [Russian](https://www.calculatoratoz.com/PDF/Nodes/4639/Darcys-weisbach-equation-Formulas_ru.PDF) [Italian](https://www.calculatoratoz.com/PDF/Nodes/4639/Darcys-weisbach-equation-Formulas_it.PDF) [Portuguese](https://www.calculatoratoz.com/PDF/Nodes/4639/Darcys-weisbach-equation-Formulas_pt.PDF) [Polish](https://www.calculatoratoz.com/PDF/Nodes/4639/Darcys-weisbach-equation-Formulas_pl.PDF) [Dutch](https://www.calculatoratoz.com/PDF/Nodes/4639/Darcys-weisbach-equation-Formulas_nl.PDF)

*7/19/2024 | 7:41:44 AM UTC [Laat hier uw feedback achter...](https://docs.google.com/forms/d/e/1FAIpQLSf4b4wDgl-KBPJGChMJCxFlqrHvFdmw4Z8WHDP7MoWEdk8QOw/viewform?usp=pp_url&entry.1491156970=Darcy%27s%20Weisbach-vergelijking%20Formules)*